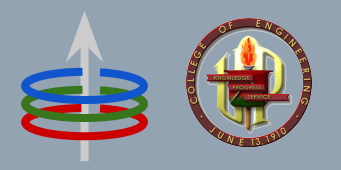

### **CoE 164** Computing Platforms

### **03b: Generics and Traits**

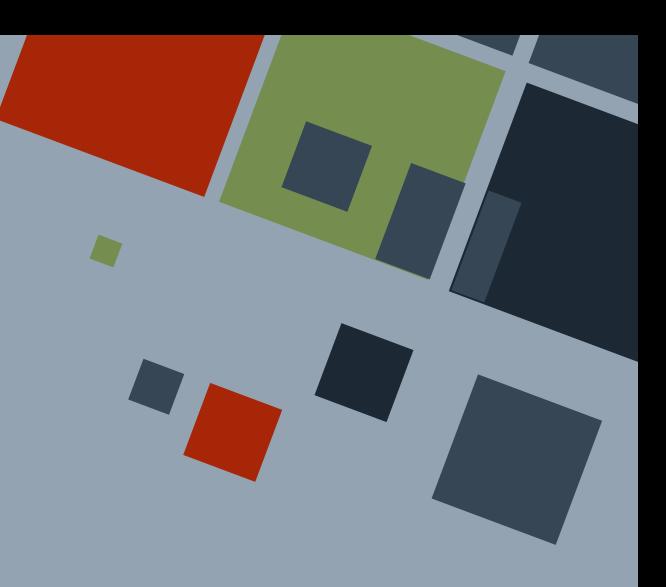

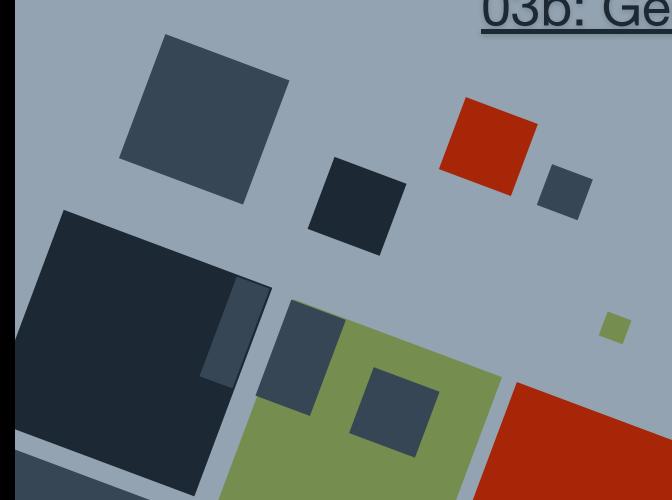

### **POLYMORPHISM**

**Polymorphism** is one of the four "pillars" of object oriented programming - defined as *something that occurs in several forms*.

Rust enables programmers to write polymorphic data types and functions.

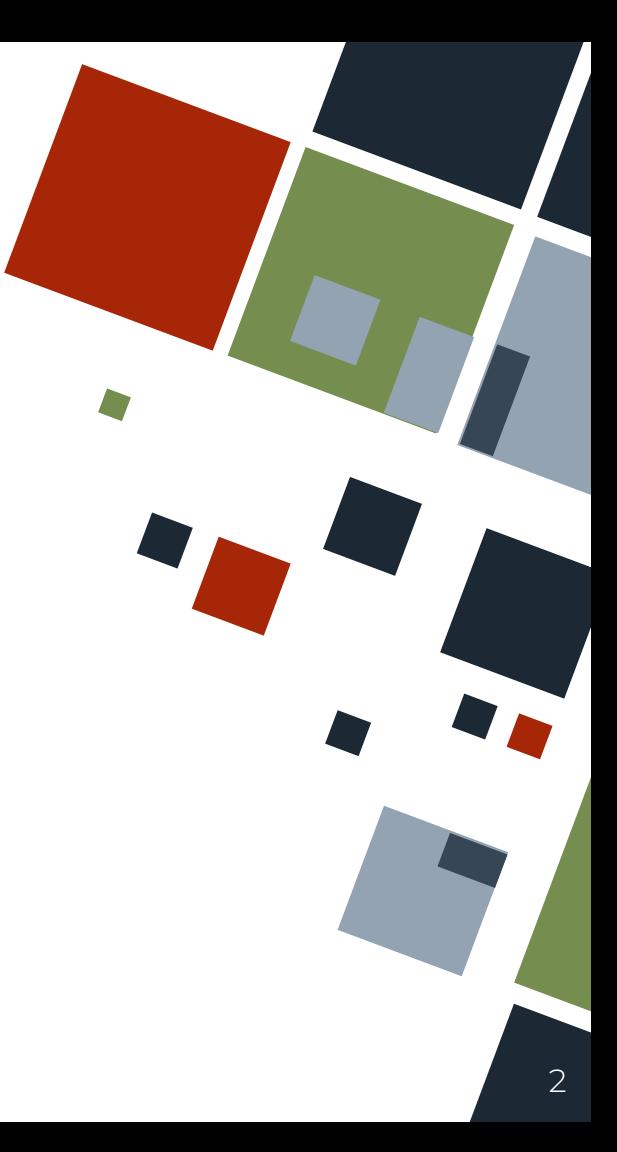

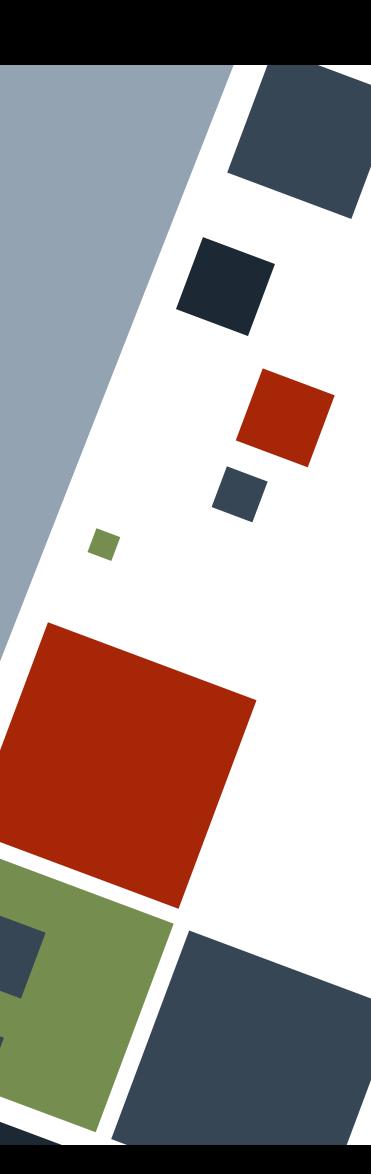

### **EXAMPLE: STRING REPRESENTATION**

Any data type in Rust can have its own string representation. Types that have a representation can be converted by using the to string() method.

**struct SampleStruct**;

**let** ss = SampleStruct;

println!("Number 3: {}", 3.to string()); println!("bool: {}", **true**.to\_string()); println! ("struct: {}", ss.to string());

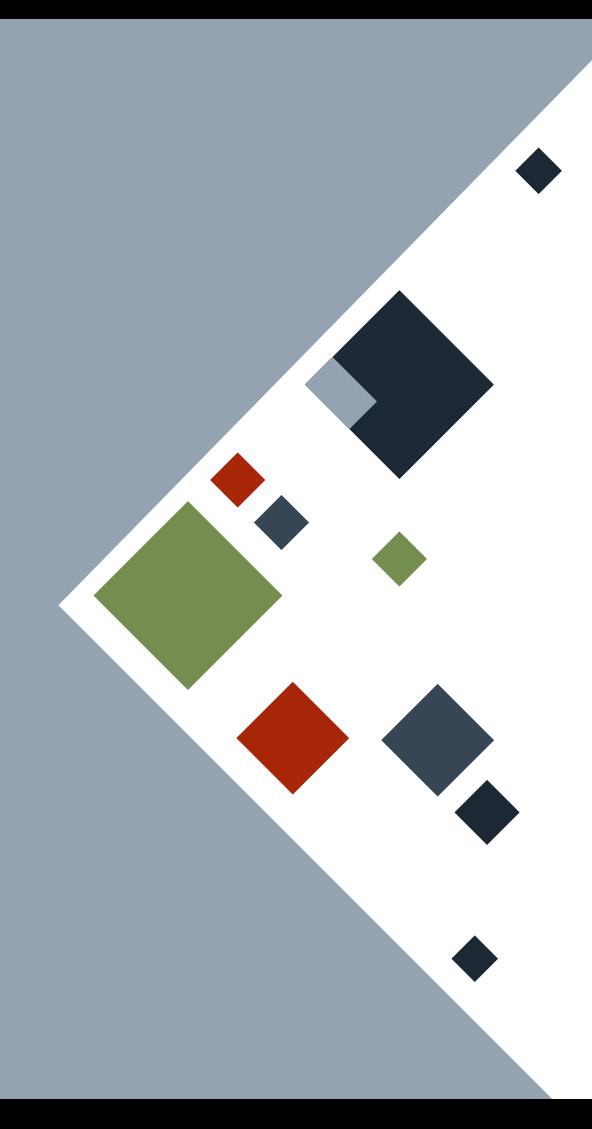

# **INTERFACES**

An **interface** is a collection of properties and function *signatures* that a class must implement. It can be implemented even by totally unrelated classes!

Rust **traits** are a similar implementation of interfaces. **<<trait>> ToString**

+ to\_string(): out String

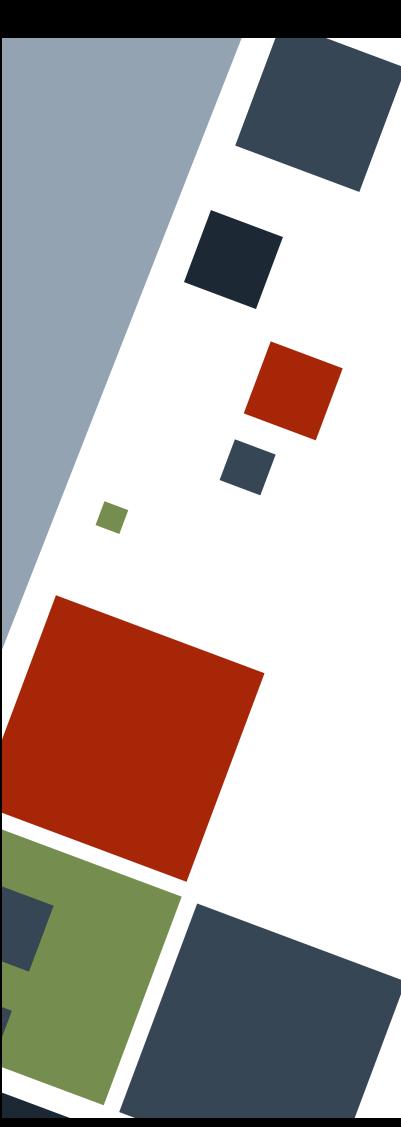

### **TRAITS**

Traits are declared using the trait keyword. Method signatures are placed inside the block with the first argument  $(sset f)$  always pointing to the instance of the struct or enum that implements it.

```
pub trait ToString {
 fn to_string(&self) -> String;
```
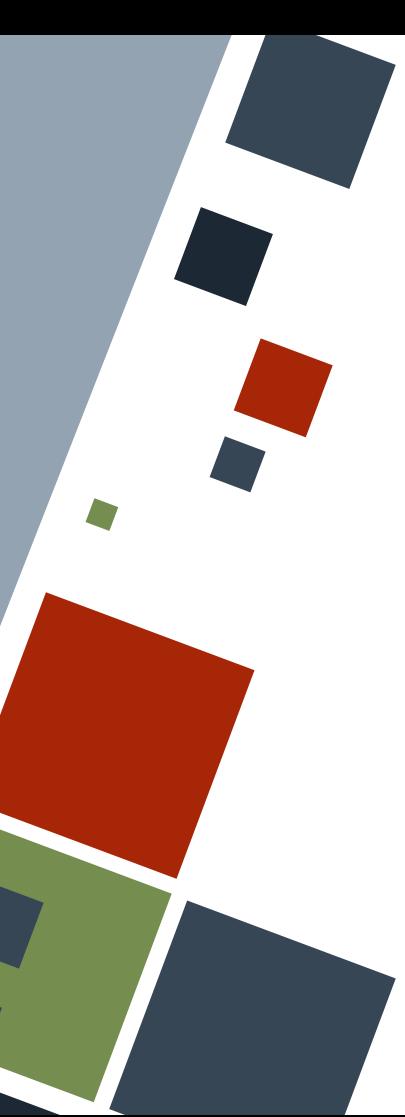

### **TRAITS: IMPLEMENTERS**

Data types can implement traits by using the for keyword in an impl block for the trait. These data types should have an implementation for *every* method in the trait block.

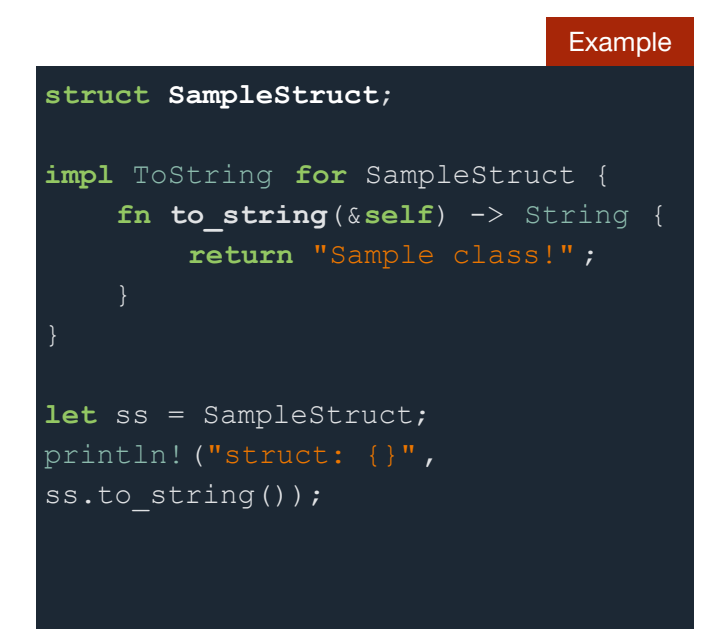

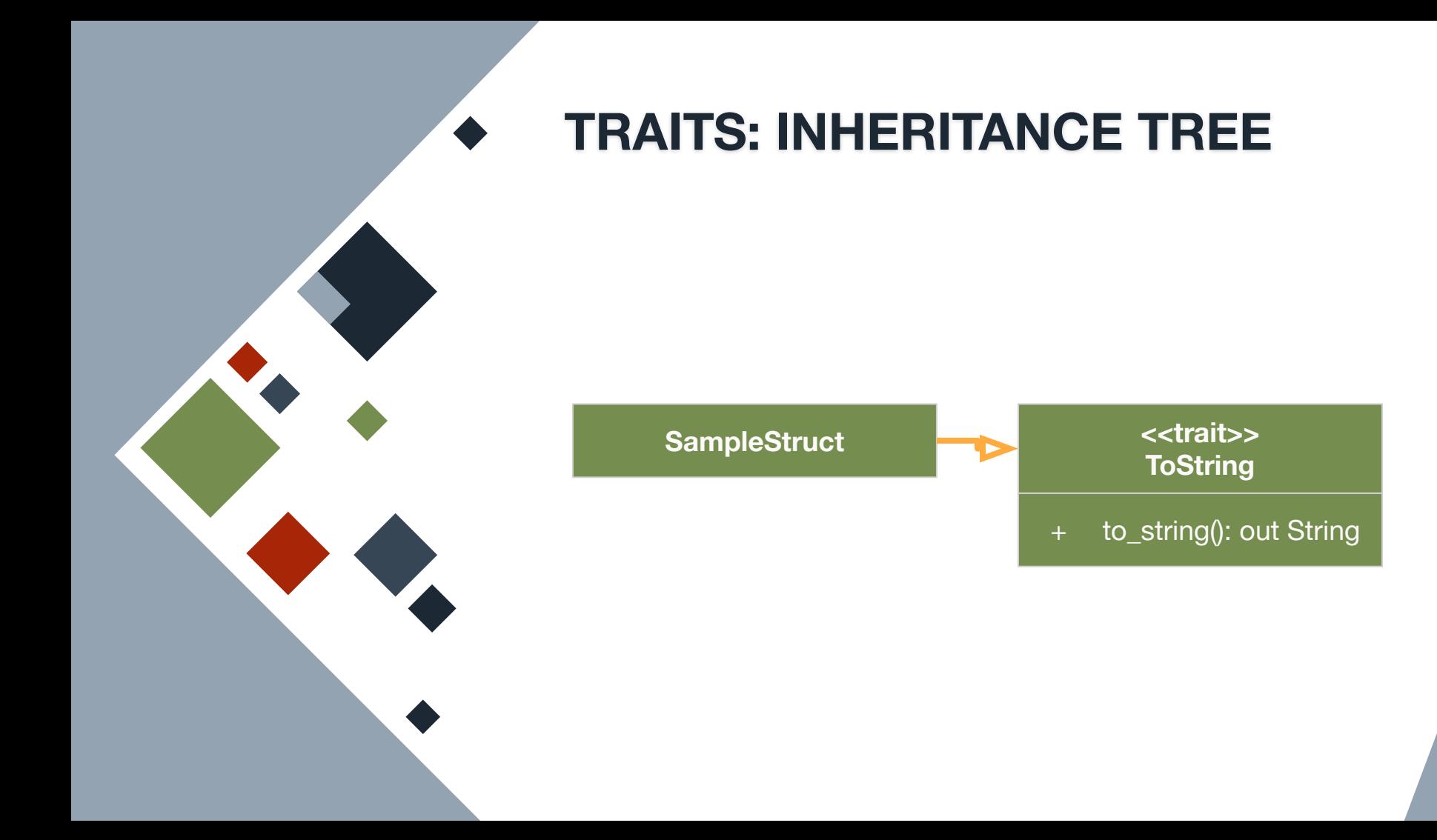

# **TRAITS: DEFAULT IMPLEMENTATIONS**

It is also possible to insert a default implementation of a trait method. In this case, data types that will have the trait are *not required* to implement the method, but they can override it by writing a new implementation.

```
pub trait ToString {
 fn to_string(&self) -> String {
     "str()".to_string()
```
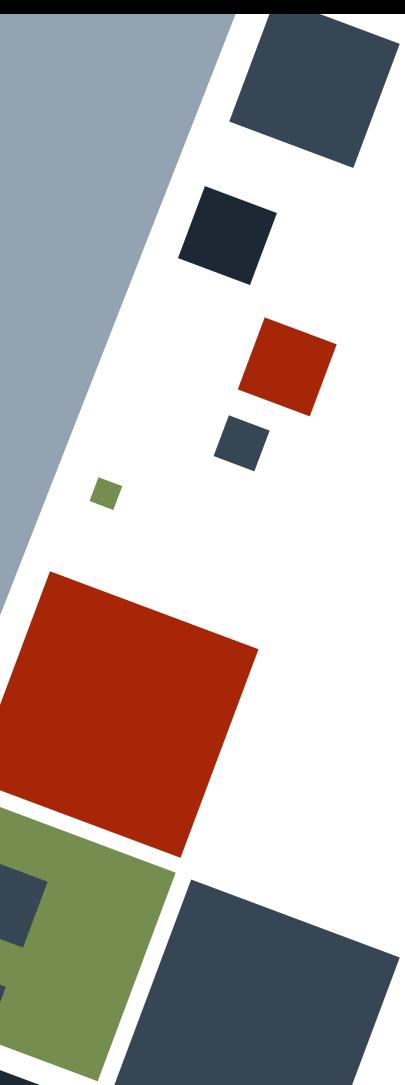

## **TRAITS: FUNCTIONS**

Traits can be treated as data types - that is, functions and methods can return and accept data types of a certain trait.

**fn ps\_display**(obj: &**impl** ToString) -> String { format! ("PS>  $\{\}$ ", obj.to string())

println! ("{}", ps display(ss));

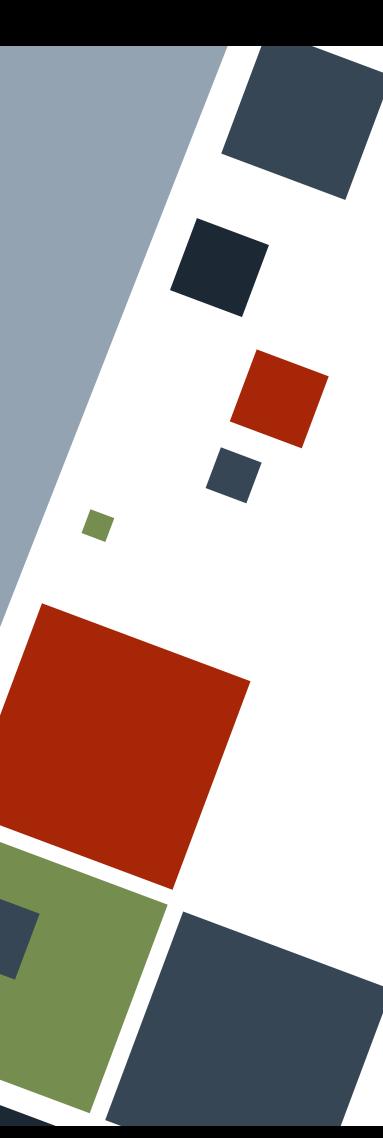

# **TRAITS: MULTIPLE TRAITS**

Functions and methods can accept data types that have multiple traits by listing using "+". Arguments should have *all* of the traits specified. Note that Rust only supports returning of data types that have *all* of the traits.

#### **use** core::fmt::{Debug, Display};

```
fn disp_both(obj: &(impl Debug + Display)) {
println!("Dsp> {}", obj);
println!("Dbg> {:?}", obj);
```
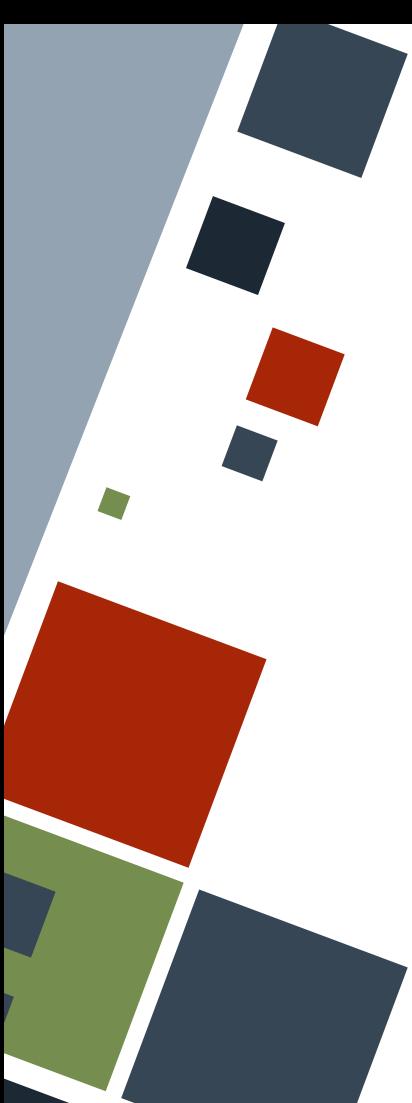

### **TRAITS: DERIVE**

Some traits that have their own default implementation that may be exposed from a library. However, they are not automatically added to any struct or enum type by default.

#### **struct SampleStruct**;

Compile error! **let** ss = SampleStruct; println!("{:?}", ss);

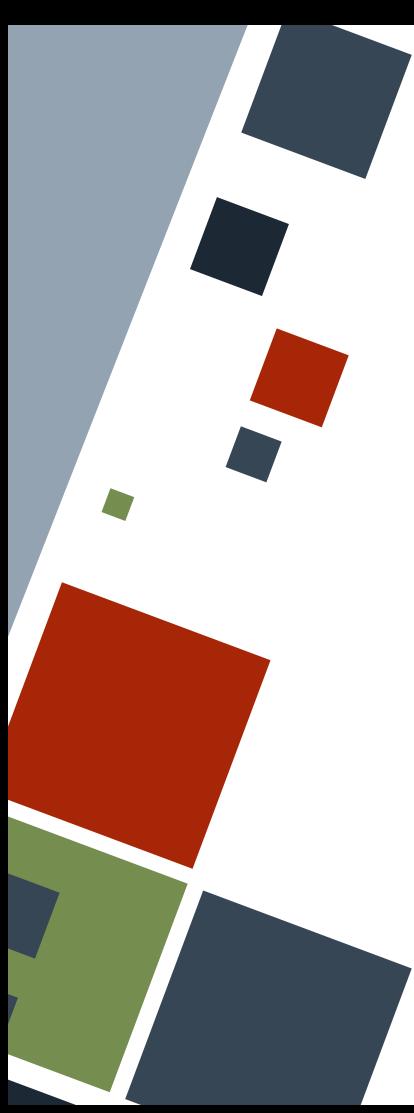

### **TRAITS: DERIVE**

The derive attribute can be added before a struct or enum definition to give it the default implementation of a trait.

**struct SampleStruct**;

// NO compile error **let** ss = SampleStruct; println!("{:?}", ss); // "SampleStruct"

### **GENERIC DATA TYPES**

Generic data types enable code that is duplicated among different data types be reused and consolidated into a single reference.

Rust usually indicates T or any single letter as some placeholder for some (random) data type.

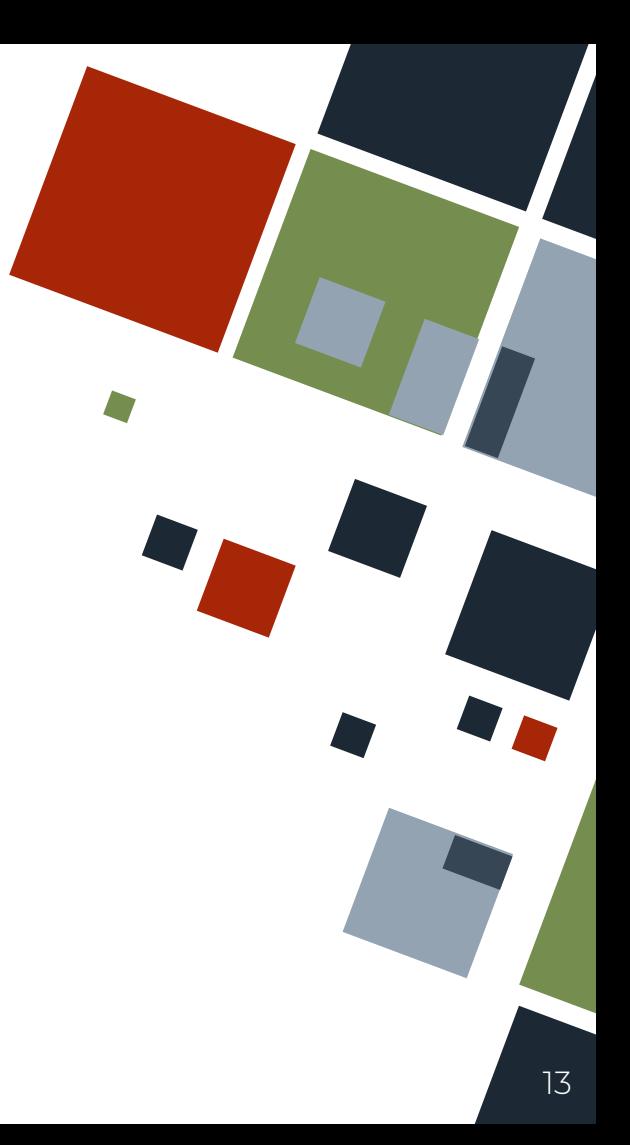

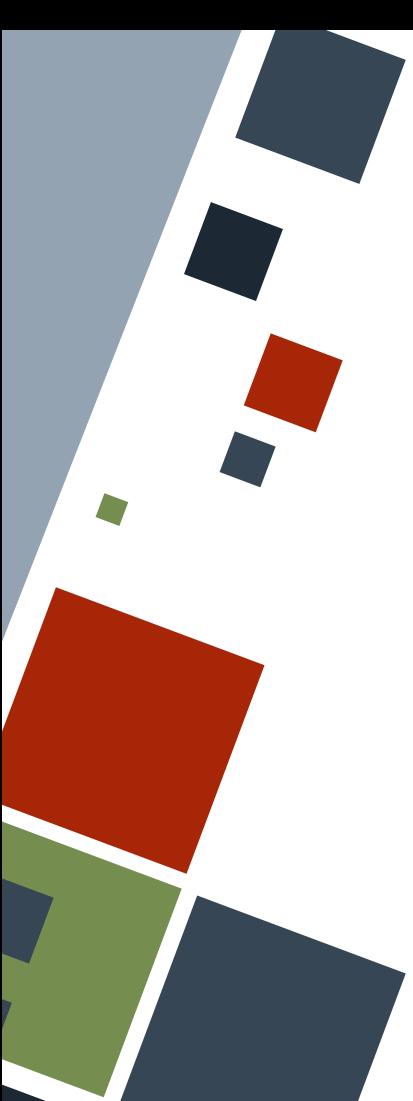

## **GENERICS: FUNCTIONS**

Functions can have generic types in both of their parameters and return statements. A list of generic types should be listed first between angled brackets after the function name.

### **fn largest** <T>(list: &[T]) -> &T {

// code here

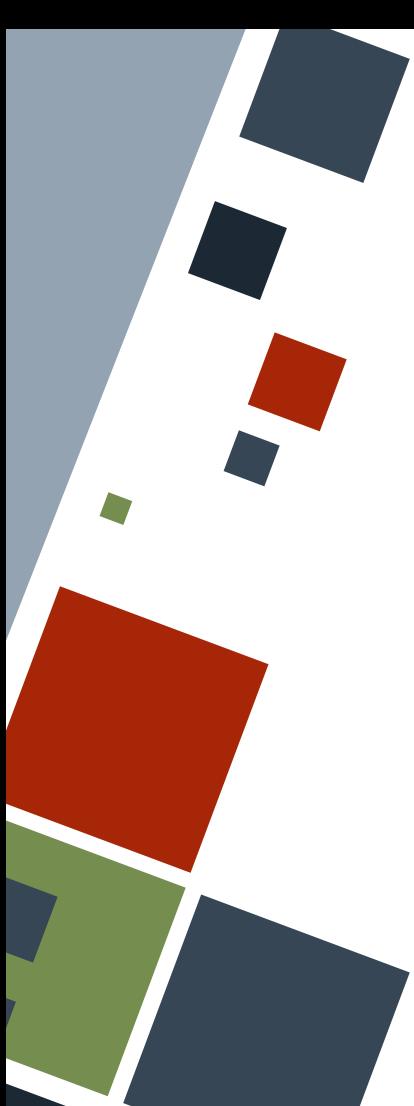

### **GENERICS: STRUCTS**

Generic types should be enumerated after the struct name. Note that multiple types can be included, and any name can be substituted for the placeholders.

### **struct UvWrapper** <U, V> {

- u: U,
- v: V,

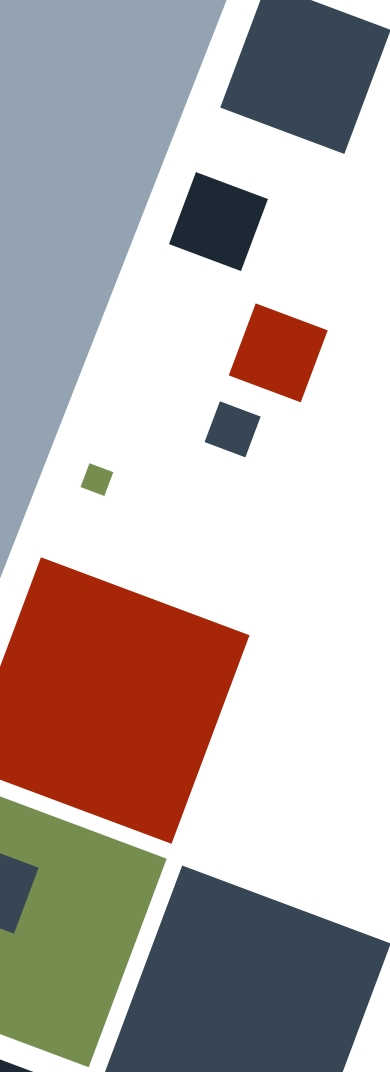

### **GENERICS: ENUMS**

Generic types should be enumerated after the enum name. The types can also appear in enum entries that hold data.

### **enum NullErrOk** <E, S> { Null, **Err**(E), **Ok**(S),

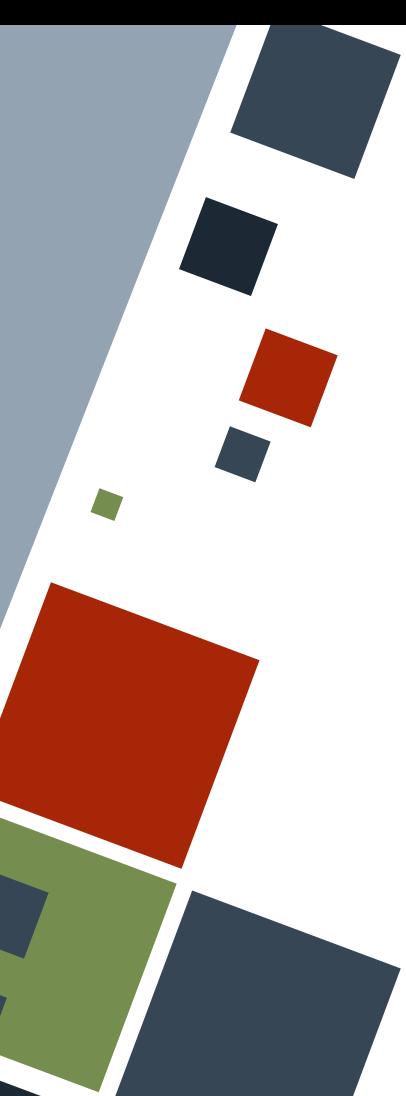

Generic types should be enumerated after the impl keyword. The name of the struct or enum to which the method is delegated to should be declared with its respective generic types list. The type names can be different from the ones used in the struct or enum declaration.

```
impl <E, S> NullErrOk <E, S> {
fn unwrap err(\&set; self) \rightarrow \&E {
      if let NullErrOk::Err(x) = self {
      else {
          panic! ("Not an error!");
```
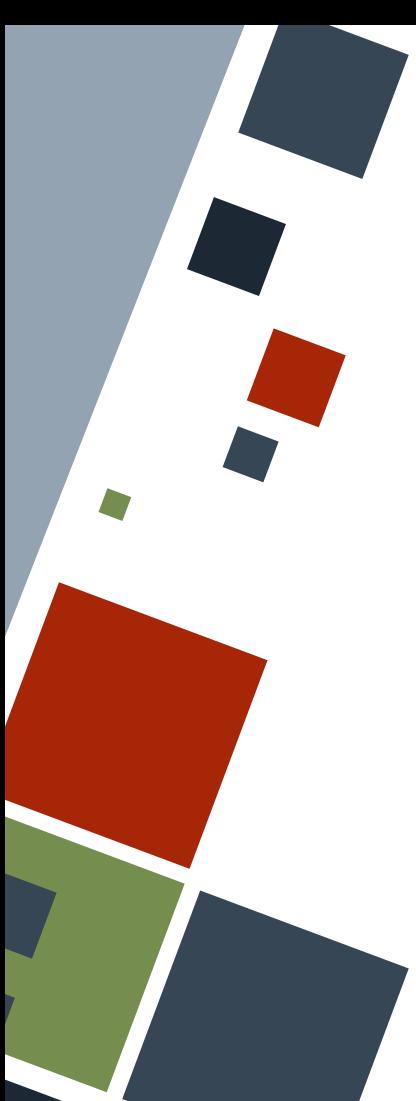

It is possible to write methods for a specific set of data types by writing the types inside the places where there would have been a generic type. In this case, the method is used only for that specific data types.

**impl** UvWrapper <**f32**, **f32**> { **fn sum**(&**self**) -> **f32** { **self**.u + **self**.v

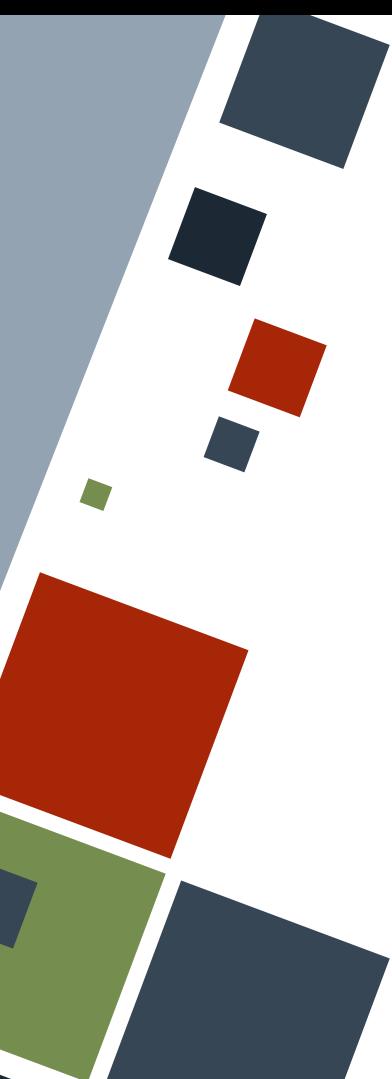

Generics from struct or enum declarations can be mixed up with generics from the methods themselves.

**impl** <U, V> UvWrapper <U, V> { **fn dot**  $\langle W, X \rangle$  (&**self**, other: &UvWrapper  $\langle W, X \rangle$ ) -> **f32** { **self**.u \* other.u + **self**.v \* other.v

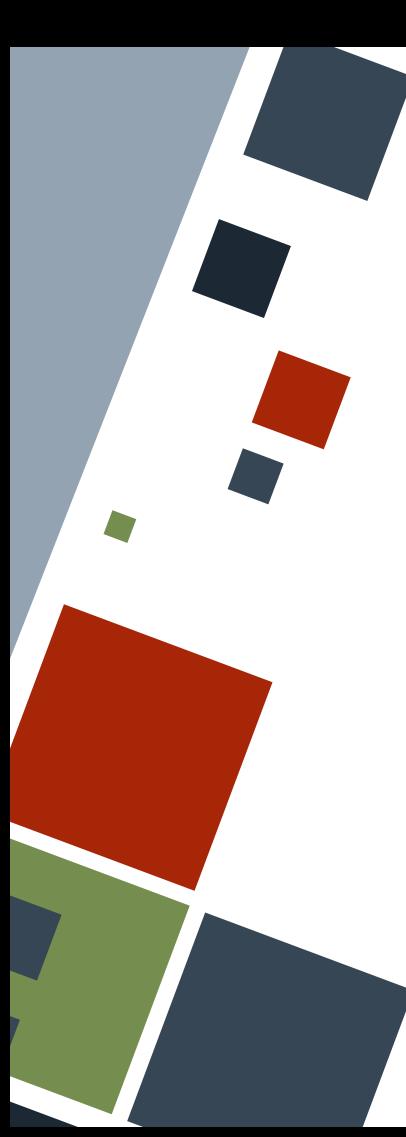

# **GENERICS: TRAIT BOUNDS**

The "expanded" way of writing function signatures that accept or return data types of a certain trait is through *generic trait bounds*. The generic types act as placeholders for the data types that should have a certain trait.

**fn ps\_display**(obj: &**impl** ToString) -> String { format! ("PS>  $\{\}$ ", obj.to string())

**fn ps\_display\_v2** <T: ToString>(obj: &T) -> String { format! ("PS>  $\{\}$ ", obj.to string())

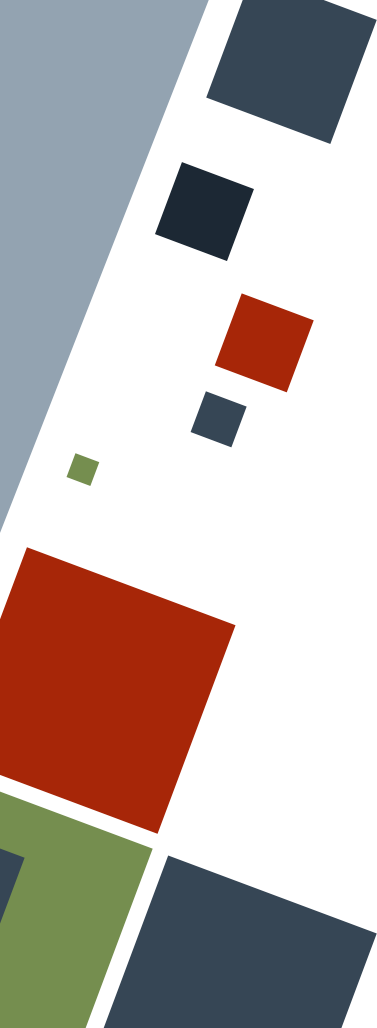

### **GENERICS: TRAIT BOUNDS**

The trait bound syntax is useful when multiple parameters with the same trait is needed or when the function signature gets longer.

**fn concat** <T: Debug>(a: &T, b: &T) -> String { // Concatenate debug messages here

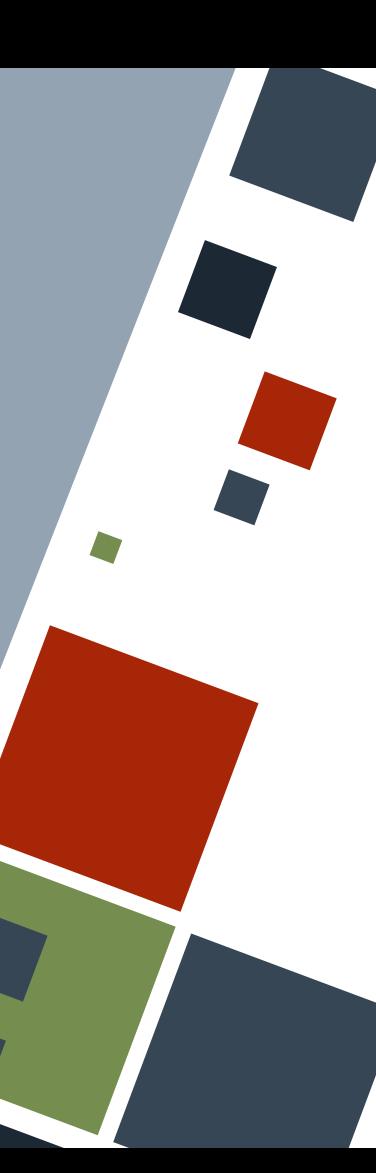

# **GENERICS: MULTIPLE TRAIT BOUNDS**

Multiple traits can be matched using the trait bound syntax using the  $+$ operator.

**use** core::fmt::{Debug, Display};

**fn disp\_both** <D: Debug + Display>(obj: &D) { println!("Dsp> {}", obj); println!("Dbg> {:?}", obj);

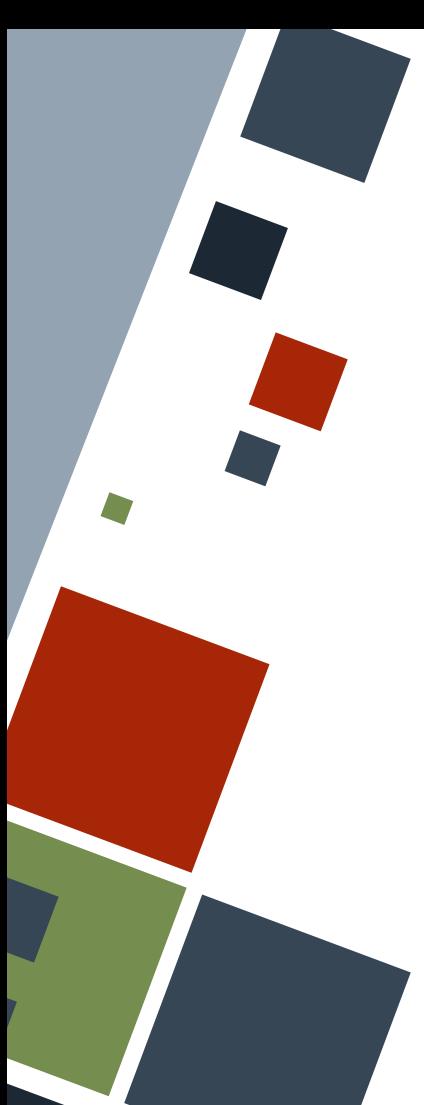

# **GENERICS: "WHERE" TRAIT BOUNDS**

Alternatively, the trait bounds can be written in a where clause in case it becomes too long.

**fn disp\_both** <D, V>(obj: &D, obj2: &V) -> **bool where** D: Debug + Display,

```
 V: Debug + Display + Clone,
```
### // Do something

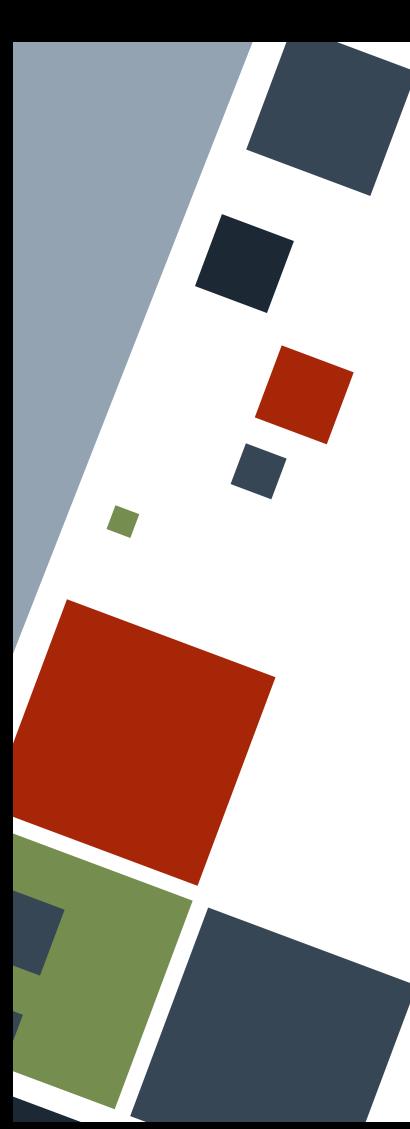

It is possible to write methods for a specific set of traits by writing the traits inside the places where there would have been a generic type using the trait bound syntax. *Blanket implementations* can also be written where a trait has a method applicable on any data type that has another trait.

**impl** <T: PartialOrd> UVWrapper <T, T> { // some implementation here

**impl** <T: Display> ToString **for** T { // some implementation here

### **RESOURCES**

◦ [The Rust Book](https://doc.rust-lang.org/stable/book)

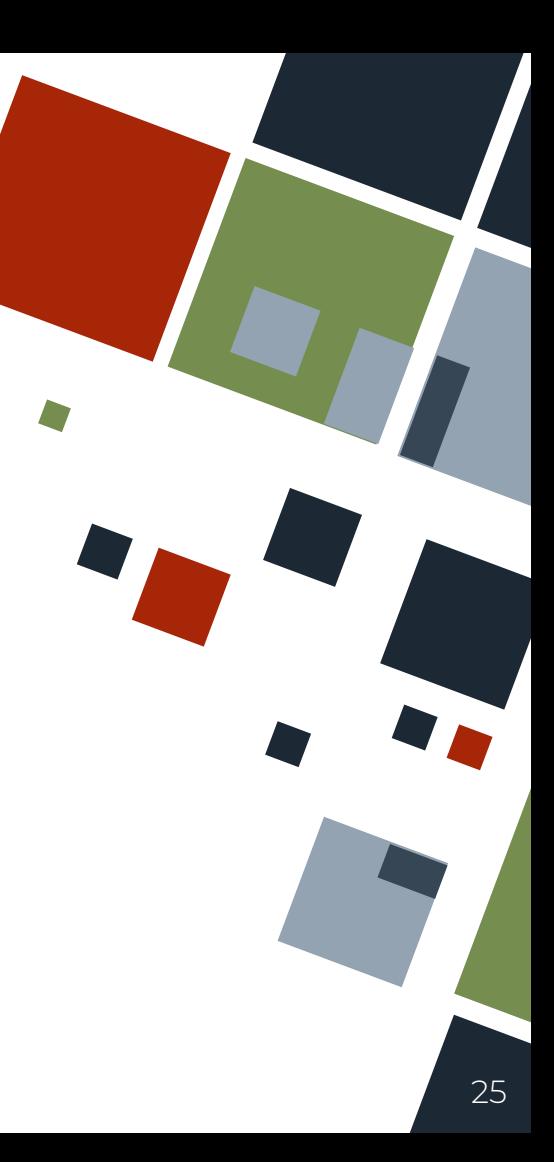

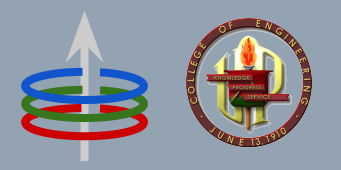

### **CoE 164** Computing Platforms

### **03b: Generics and Traits**

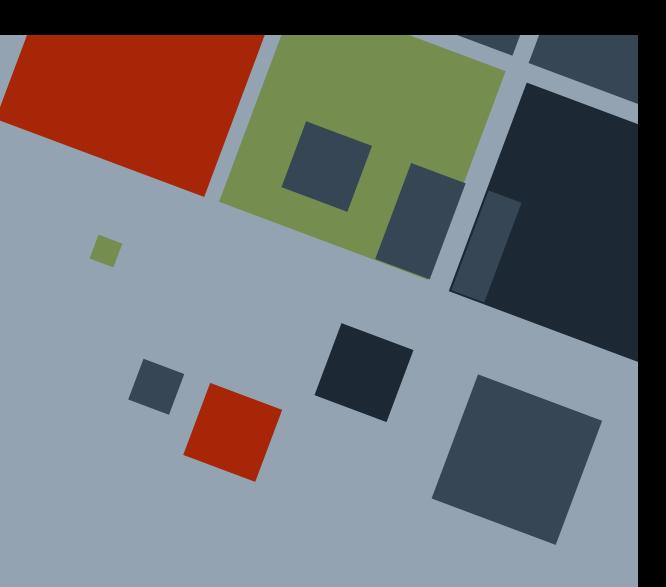

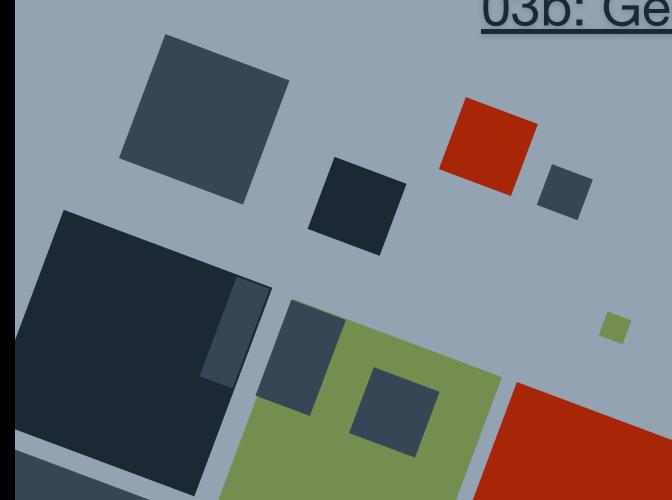